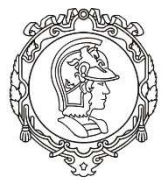

# ESCOLA POLITÉCNICA DA UNIVERSIDADE DE SÃO PAULO

# PMI - DEPARTAMENTO DE ENGENHARIA DE MINAS E PETRÓLEO

## PEA - DEPARTAMENTO DE ENGENHARIA DE ENERGIA E AUTOMAÇÃO ELÉTRICAS

Eduardo Poleze, Deinar Mercaldi Rafani, Marcos Yukio Yamaguchi Prof. Dr. Carlos Frederico Meschini, Prof. Dr. Cícero Couto de Moraes

# LABORATÓRIO DE ELETROTÉCNICA GERAL

# EXPERIMENTO: ENERGIA, POTÊNCIA E FATOR DE POTÊNCIA

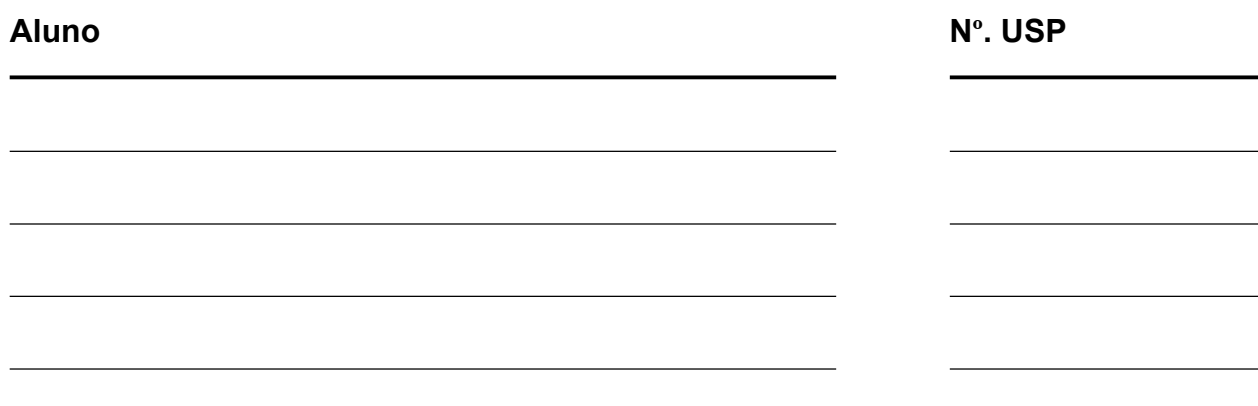

# 1. INTRODUÇÃO

## 1.1. Sinais senoidais e representação fasorial

Sinais senoidais são descritos no tempo conforme a equação a seguir:

$$
x(t) = X_{max} \cos(\omega t + \theta).
$$

Esse sinal pode ser descrito através da sua representação fasorial:

$$
\dot{X} = \frac{X_{max}}{\sqrt{2}} e^{j\theta} = \frac{X_{max}}{\sqrt{2}} \angle \theta,
$$

sendo  $\frac{X_{max}}{\sqrt{2}}$  é o valor eficaz do sinal x(t). Observe que o fasor  $\dot{X}$  é um número complexo, que é usualmente escrito na forma polar.

A representação fasorial facilita a realização de operações matemáticas com sinais senoidais de mesma frequência, mas com ângulos de fase diferentes.

Exemplo de aplicação: Deseja-se somar os seguintes sinais senoidais:

$$
\begin{cases} v_1(t) = 2\cos(2\pi ft - 30^\circ) \\ v_2(t) = 4\cos(2\pi ft - 150^\circ) \end{cases}
$$

Observe que a frequência dos dois sinais é a mesma ( $\omega = 2\pi f$ ). Caso contrário, não seria possível resolver o problema por meio da representação fasorial.

Os fasores dos sinais  $\dot{V}_1$  e  $\dot{V}_2$  são dados por:

$$
\begin{cases} \dot{V}_1 = \frac{2}{\sqrt{2}} \angle -30^\circ = \sqrt{2} \angle -30^\circ \\ \dot{V}_2 = \frac{4}{\sqrt{2}} \angle -150^\circ = 2\sqrt{2} \angle -150^\circ \end{cases}
$$

Assim sendo, o resultado dessa soma será:

$$
\dot{V}_{total} = \dot{V}_1 + \dot{V}_2 = \sqrt{6}\angle - 120^\circ,
$$

a partir do qual é possível obter a expressão da função senoidal resultante:

$$
v_{total}(t) = \sqrt{2}.\sqrt{6}.\cos(2\pi ft - 120^{\circ})
$$

## 1.2.Impedância complexa

Os sinais de tensão e corrente senoidais podem ser escritos da seguinte maneira:

$$
\begin{cases}\nv(t) = V_{max} \cos(\omega t), & \dot{V} = \frac{V_{max}}{\sqrt{2}} e^{j0^{\circ}} = V e^{j0^{\circ}} \\
i(t) = I_{max} \cos(\omega t + \theta - \phi), & \dot{I} = \frac{I_{max}}{\sqrt{2}} e^{j(-\phi)} = I e^{j(-\phi)}\n\end{cases}
$$

sendo  $\phi$  a defasagem entre o sinal de tensão e o sinal de corrente.

Desta forma, a lei de Ohm para sinais senoidais é dada por:

$$
\dot{V} = \bar{Z}\dot{I} \leftrightarrow \bar{Z} = \frac{V}{I}e^{j\phi}
$$

$$
\bar{Z} = Ze^{j\phi} = R + jX
$$

- $\bullet$   $\bar{Z}$ : Impedância complexa
- : Resistência
- $\bullet$   $X:$  Reatância

Em relação aos bipolos elétricos passivos, a impedância é dada por:

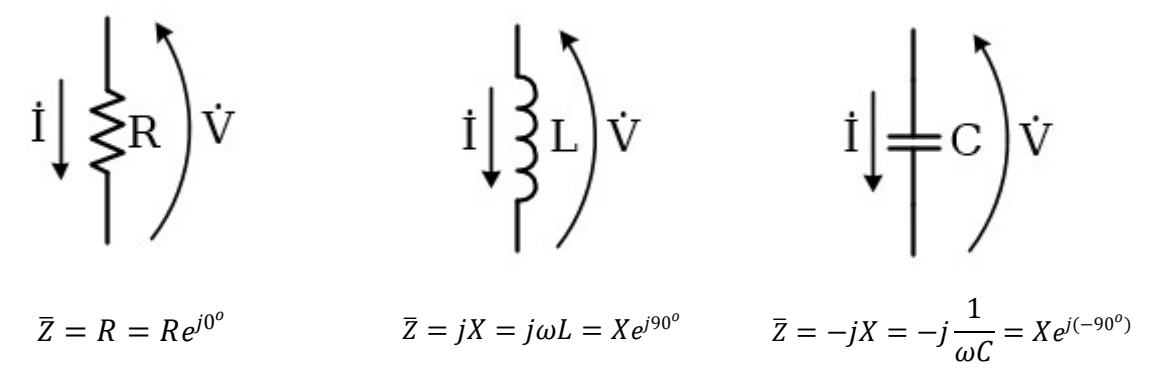

#### 1.3.Associação de impedâncias

A associação entre impedâncias é calculada da mesma maneira que a associação entre resistências. No caso de uma **associação em série**, a impedância equivalente  $Z_{eq}$  é dada pela soma das impedâncias:

$$
Z_{eq} = Z_1 + Z_2 + ... + Z_n
$$

Já no caso da associação em paralelo, a impedância equivalente é dada pela expressão a seguir:

$$
\frac{1}{Z_{eq}} = \frac{1}{Z_1} + \frac{1}{Z_2} + \dots + \frac{1}{Z_n}
$$

#### Associação em série de capacitores e indutores

Deseja-se obter os valores da capacitância e da indutância equivalentes da associação em série representada na Figura 1

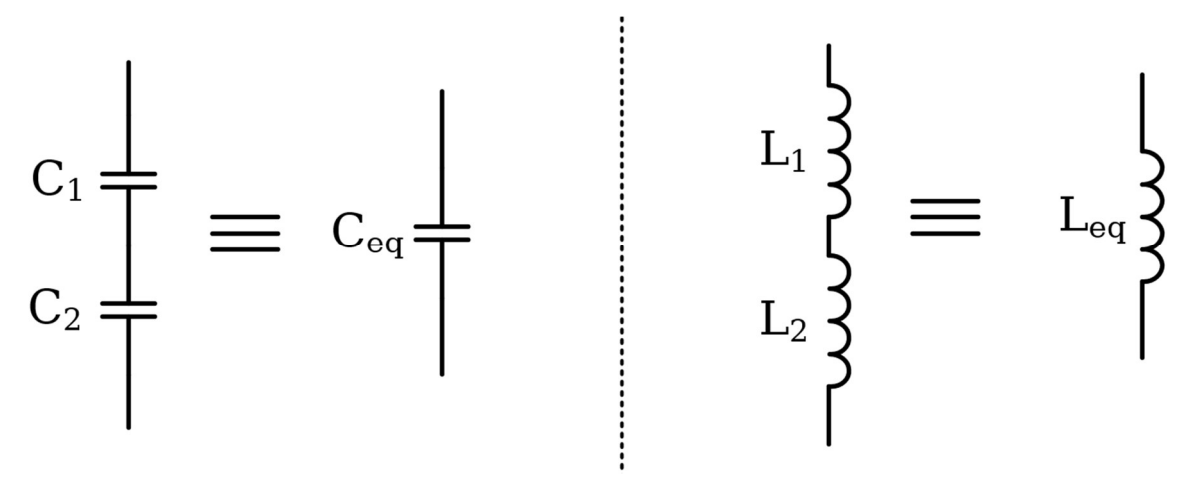

Figura 1 – Associação em série de capacitores e indutores

Como as resistências são nulas para capacitores e indutores puros, a expressão da associação em série pode ser escrita em função das reatâncias:

$$
jX_{eq} = jX_1 + jX_2
$$

Para a associação em série de capacitores, é possível obter o valor de  $C_{eq}$  a partir de:

$$
\frac{1}{\omega C_{eq}} = \frac{1}{\omega C_1} + \frac{1}{\omega C_2}
$$

$$
\frac{1}{C_{eq}} = \frac{1}{C_1} + \frac{1}{C_2}
$$

$$
\therefore C_{eq} = \frac{C_1 C_2}{C_1 + C_2}
$$

Na associação em série de indutores, o valor de  ${\cal L}_{eq}$ é dado por:

$$
\omega L_{eq} = \omega L_1 + \omega L_2
$$
  

$$
\therefore L_{eq} = L_1 + L_2
$$

#### Associação em paralelo de capacitores e indutores

Deseja-se obter os valores da capacitância e da indutância equivalentes da associação em paralelo representada na Figura 2:

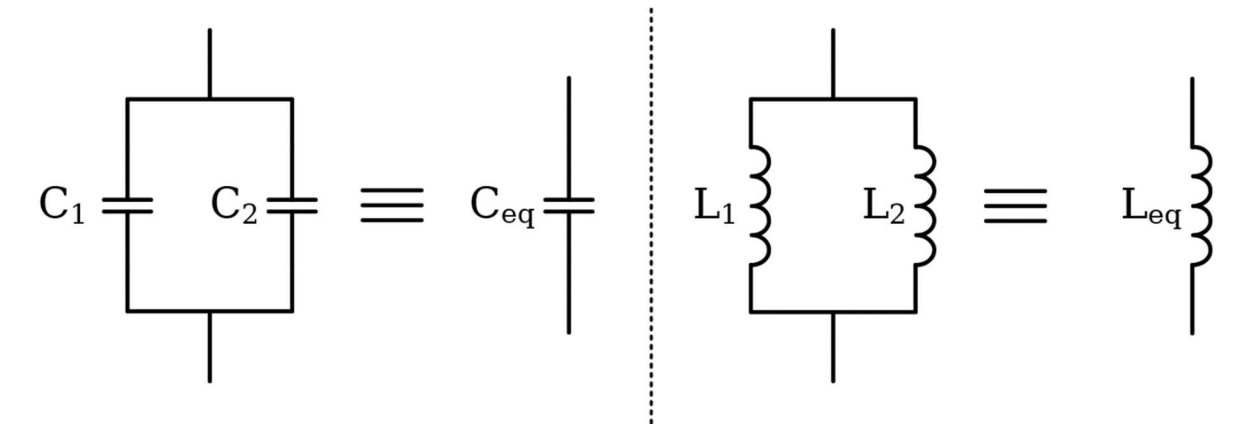

Figura 2 – Associação em paralelo de capacitores e indutores

Da mesma forma, a expressão da associação em paralelo para ambos os casos pode ser escrita em função das reatâncias:

$$
\frac{1}{jX_{eq}} = \frac{1}{jX_1} + \frac{1}{jX_2}
$$

Para a associação em paralelo de capacitores, é possível obter o valor de  $C_{eq}$  a partir de:

$$
\frac{1}{\omega C_{eq}} = \frac{1}{\omega C_1} + \frac{1}{\omega C_2}
$$

$$
\omega C_{eq} = \omega C_1 + \omega C_2
$$

$$
\therefore C_{eq} = C_1 + C_2
$$

No caso da associação em paralelo de indutores, o valor de  ${\cal L}_{eq}$ é dado por:

$$
\frac{1}{\omega L_{eq}} = \frac{1}{\omega L_1} + \frac{1}{\omega L_2}
$$

$$
\frac{1}{L_{eq}} = \frac{1}{L_1} + \frac{1}{L_2}
$$

$$
\therefore L_{eq} = \frac{L_1 L_2}{L_1 + L_2}
$$

## 1.4.Potência

A potência instantânea é dada por:

$$
p(t) = v(t).i(t)
$$

Assumindo que a tensão instantânea e a corrente instantânea são sinais senoidais dados por:

$$
\begin{cases}\nv(t) = V_{max} \cos(\omega t) \\
i(t) = I_{max} \cos(\omega t - \phi)'\n\end{cases}
$$

o valor da potência média ou potência ativa  $(P)$  é:

$$
P = \frac{1}{T} \int_0^T v(t) \cdot i(t) dt = \frac{1}{T} \int_0^T V_{max} \cos{(\omega t)} \cdot I_{max} \cos{(\omega t - \phi)} dt,
$$

onde  $T = \frac{2\pi}{\omega}$  $\frac{\partial n}{\partial \theta}$  é o período dos sinais de tensão e corrente.

Portanto, a potência média é dada por:

$$
P = \frac{V_{max}I_{max}}{2} \cdot cos(\phi)
$$

O resultado pode ser reescrito em função dos valores eficazes de tensão e corrente:

$$
P = \frac{V_{max}}{\sqrt{2}} \cdot \frac{I_{max}}{\sqrt{2}} \cdot \cos(\phi) = VI\cos(\phi), \quad [W].
$$

O parâmetro  $cos(\phi)$  é chamado de fator de potência da carga. É definida também a potência aparente complexa  $\bar{S}$ :

$$
\bar{S} = \dot{V}.\dot{I}^* = VIcos(\phi) + jVlsen(\phi) = S.e^{j\phi} \quad [VA]
$$

A potência aparente complexa pode ser escrita em função da impedância da carga:

$$
\bar{S} = \bar{Z}.\dot{I}.\dot{I}^* = \bar{Z}.|\dot{I}|^2 = RI^2 + jXI^2
$$

$$
\bar{S} = \dot{V}.\frac{V^*}{\bar{Z}^*} = \frac{|\dot{V}|^2}{\bar{Z}^*}
$$

Define-se ainda a potência reativa como sendo:

$$
Q = Vlsen(\phi) \quad [VA_r]
$$

A potência reativa possui sinal, sendo positiva para cargas indutivas e negativa para cargas capacitivas. Observe que a potência aparente complexa também pode ser escrita em função das potências ativa e reativa:

$$
\bar{S} = VIcos(\phi) + jVIsen(\phi) = P + jQ
$$

$$
\begin{cases} P = VIcos(\phi) \\ Q = VIsen(\phi) \\ S = \sqrt{P^2 + Q^2} = VI \end{cases}
$$

#### 1.5.Correção do fator de potência de cargas indutivas

Para evitar multas ou aumento no valor da tarifa de energia, é necessário corrigir o fator de potência das cargas quando seu valor está abaixo de 0,92 (valor estabelecido pela Agência Nacional de Energia Elétrica – ANEEL).

Um fator de potência baixo provoca aumento do módulo da corrente do circuito e causa problemas como, por exemplo:

Aumento das perdas por efeito Joule nas linhas de distribuição e nas instalações;

- Subutilização de equipamentos como transformadores, que são dimensionados pela potência aparente;
- Necessidade de superdimensionamento de condutores (maior seção transversal).

Para cargas indutivas, o fator de potência pode ser corrigido através da ligação de bancos de capacitores em paralelo com a carga.

Suponha uma carga predominantemente indutiva, como o motor representado na Figura 3, cujo fator de potência ( $cos(\phi_i)$ ) está abaixo do valor recomendado pela companhia elétrica. Assim deve se calcular o valor da capacitância  $C$  a ser ligada em paralelo com o motor de modo a reduzir a potência reativa inicial da carga  $(Q_i)$  e, consequentemente, o valor do fator de potência

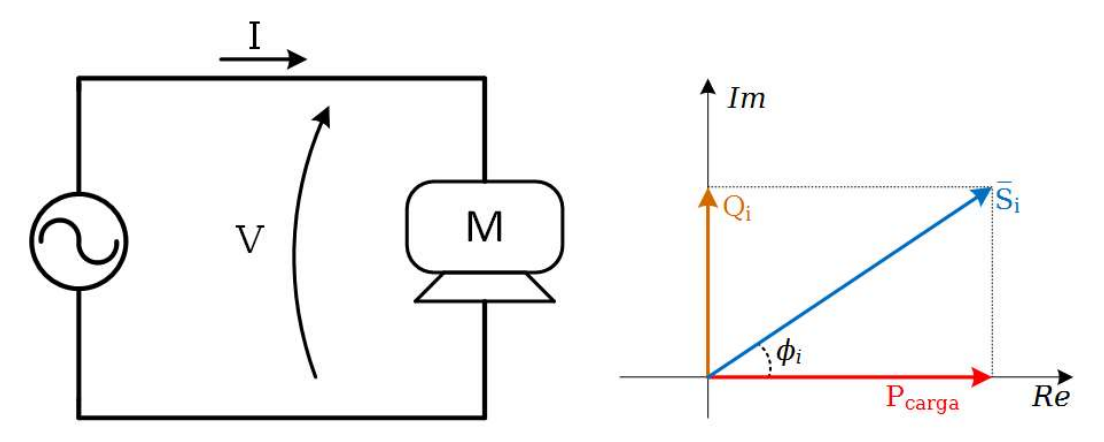

Figura 3 – Carga indutiva (motor) com fator de potência abaixo do recomendado.

Na situação inicial, os valores das potências ativa ( $P_{carga}$ ) e reativa da carga ( $Q_i$ ) são dados por:

$$
Q_i = V.I. \text{sen}(\phi_i) = S. \text{sen}(\phi_i)
$$
\n
$$
P_{carga} = S. \cos(\phi_i) \leftrightarrow S = \frac{P_{carga}}{\cos(\phi_i)}
$$
\n
$$
Q_i = P_{carga} \tan(\phi_i)
$$

Assuma que  $cos(\phi_f)$  seja o valor do fator de potência desejado. Como a potência ativa da carga ( $P_{carga}$ ) é constante, é possível escrever o valor da potência reativa final depois da associação  $(Q_f)$  como sendo:

$$
Q_f = P_{carga} \tan{(\phi_f)}
$$

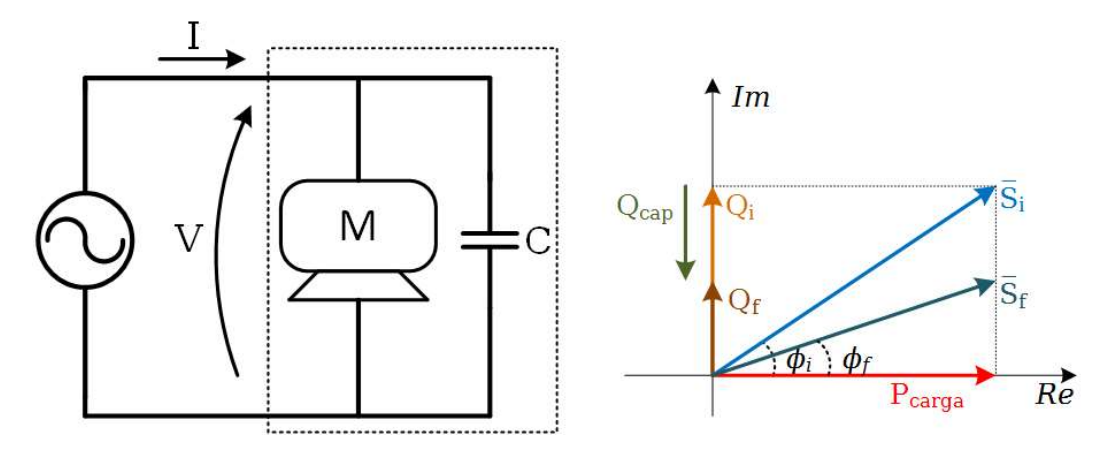

Figura 4 – Carga indutiva (motor) com banco de capacitores em paralelo.

Observe que a potência reativa proveniente do banco de capacitores  $(Q_{cap})$  tem sinal negativo e seu valor pode ser determinado por meio da expressão a seguir:

$$
Q_i + Q_{cap} = Q_f \leftrightarrow Q_{cap} = Q_f - Q_i
$$
  

$$
Q_{cap} = P_{carga} \cdot \tan(\phi_f) - P_{carga} \cdot \tan(\phi_i)
$$

Como o banco de capacitores é ligado em paralelo com a carga, sua potência aparente  $(\bar{S}_{cap})$  e, consequentemente, sua potência reativa  $(Q_{cap})$  podem ser determinadas por:

$$
\bar{S}_{cap} = \frac{|\dot{V}|^2}{Z_{cap}^*} = \frac{|\dot{V}|^2}{j\frac{1}{\omega C}} = -j|\dot{V}|^2 \omega C = jQ_{cap}
$$

$$
\therefore Q_{cap} = -|\dot{V}|^2 \omega C
$$

Por fim, o valor da capacitância será dado por:

$$
-|\dot{V}|^2 \omega C = P_{carga} \cdot \tan(\phi_f) - P_{carga} \cdot \tan(\phi_i)
$$

$$
\therefore C = \frac{P_{carga} \cdot \tan(\phi_i) - P_{carga} \cdot \tan(\phi_f)}{|\dot{V}|^2 \omega},
$$

onde  $\omega = 2\pi 60$ , que é a frequência da rede elétrica no Brasil.

## 2. OBJETIVOS

## Essa atividade experimental tem como objetivo apresentar:

- 1) A representação fasorial para sinais de tensão e corrente senoidais;
- 2) Os conceitos de impedância complexa e defasagem entre tensão e corrente para circuitos elétricos em regime permanente senoidal;
- 3) Os conceitos de potência ativa, potência reativa, potência aparente e fator de potência;
- 4) O efeito gerado pela correção do fator de potência para cargas indutivas;

## Após conclusão deste relatório, o aluno deverá ser capaz de:

- 1) Usar a representação fasorial para a resolução de circuitos de corrente alternada;
- 2) Estimar a impedância complexa de uma carga a partir das medidas de tensão, corrente e potência ativa;
- 3) Compreender a necessidade da correção do fator de potência para cargas indutivas;
- 4) Calcular a capacitância necessária para corrigir o fator de potência de uma carga indutiva;

# 3. MATERIAIS

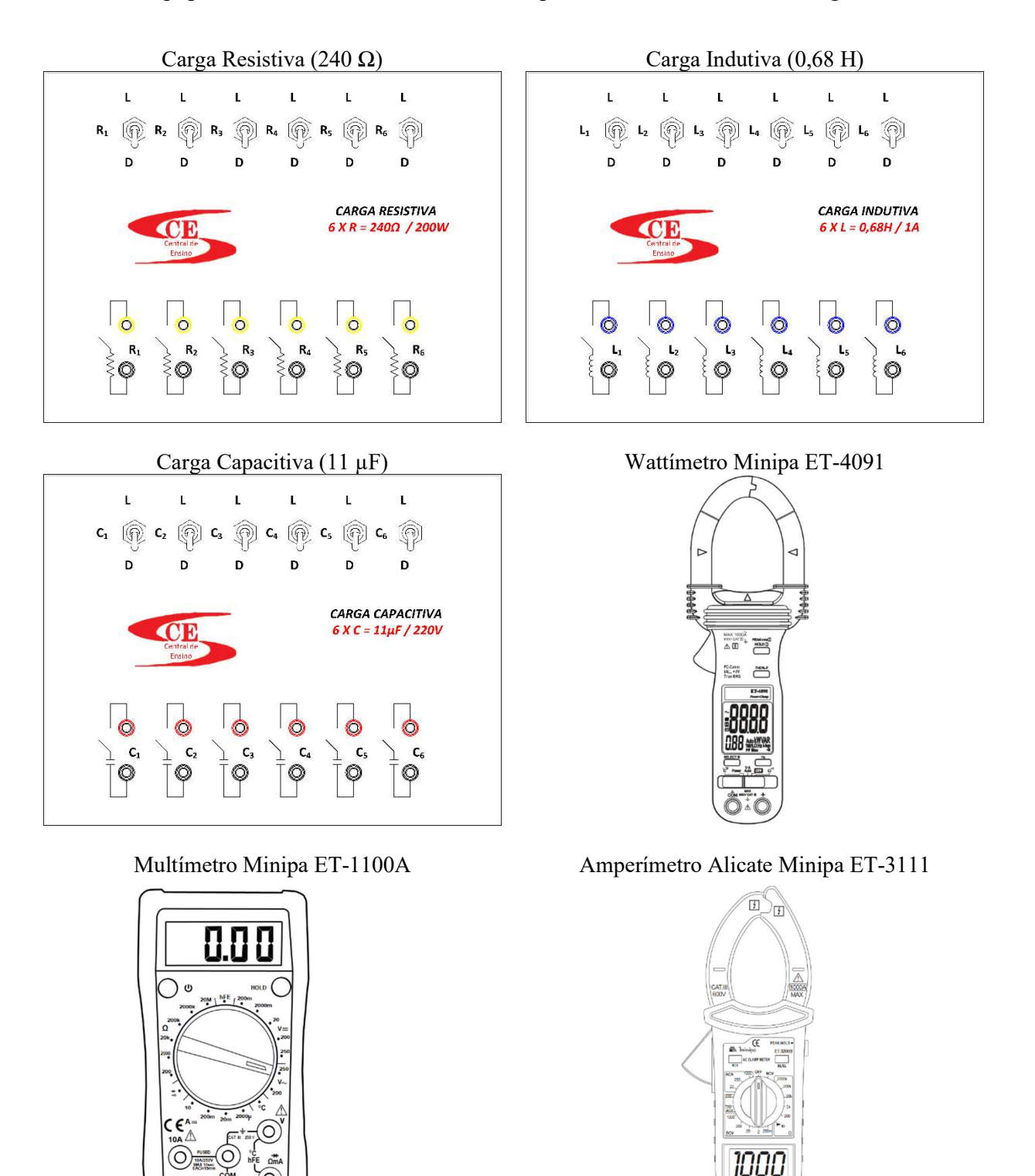

Os equipamentos usados nesta atividade experimental estão listados a seguir:

Figura 5 – Equipamentos utilizados na atividade experimental.

## 4. ROTEIRO DE LABORATÓRIO

#### 4.1.Levantamento dos valores de resistência, capacitância e indutância

Nesta etapa deverão ser feitas medições de tensão, corrente e potência ativa que, posteriormente, permitirão calcular a impedância complexa em cada um dos casos estudados.

Inicialmente, meça os valores das resistências da carga resistiva com auxílio do multímetro. Esses valores servirão como referência para as questões que devem ser respondidas no relatório.

| <b>Resistor</b> | Resistência $[\Omega]$ |
|-----------------|------------------------|
| $R_1$           |                        |
| R <sub>2</sub>  |                        |
| R <sub>3</sub>  |                        |
| R <sub>4</sub>  |                        |
| $R_5$           |                        |
| R <sub>6</sub>  |                        |

Tabela 1 – Valores medidos das resistências da carga.

Para realizar as medições a seguir, você deve montar o circuito representado na Figura 6. O variac deve ser alimentado com tensão de 220 V. No caso do Wattímetro Minipa ET-4091, o medidor de corrente (amperímetro) é do tipo alicate e, portanto, não há necessidade de interromper o circuito. Os terminais do wattímetro são usados para medição de tensão (voltímetro)

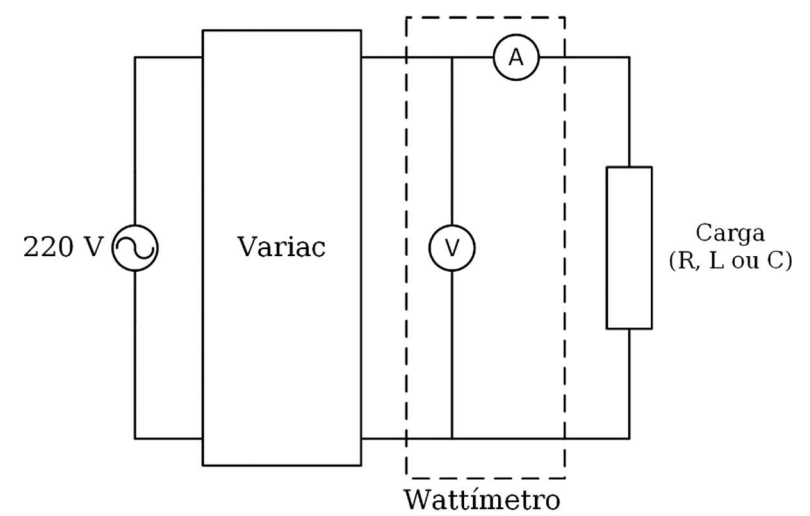

Figura 6 - Circuito para medição de impedância.

Ajuste a tensão de saída do variac em 100 V e, empregando o circuito da Figura 6, meça a corrente e a potência ativa para cada um dos elementos da carga capacitiva. Em seguida, estime a capacitância de cada bipolo, preenchendo a Tabela 2. Esses valores serão utilizados como referência na próxima etapa da experiência. Lembrando que a capacitância pode ser obtida através da reatância  $[X_C]$  por meio da expressão:

$$
C = \frac{1}{\omega X_C} = \frac{1}{2\pi \cdot 60 \cdot X_C}
$$

Capacitor  $\begin{array}{|c|c|c|}\n\hline\n\text{V} & \text{V}\n\end{array}$ [V] I [A]  $Z_c \cong X_c = \frac{V}{I}$  $\begin{bmatrix} 0 \\ 0 \end{bmatrix}$ Capacitância  $[\mu F]$  $C<sub>1</sub>$ 100  $C<sub>2</sub>$  $C_3$  $C<sub>4</sub>$  $C_5$  $C_6$ 

Tabela 2 - Valores estimados das capacitâncias.

Do mesmo modo, estime também a indutância das bobinas da carga indutiva e preencha a Tabela 3. Nesse caso, existe uma componente resistiva  $(R_L)$  associada à impedância de cada bobina, que deverá ser considerada. A indutância pode ser obtida através da reatância  $[X_L]$  por meio da expressão:

$$
L = \frac{X_L}{\omega} = \frac{X_L}{2\pi \cdot 60}
$$

| <b>Bobina</b>  | V<br>IV | [A] | P<br> W | $R_L = \frac{P}{I^2}$<br>$ \Omega $ | $\begin{array}{ c c c }\n\hline\nZ_L = \frac{V}{I} & X_L = \sqrt{Z^2 - R^2} \\ \hline\nI\Omega & \Omega\n\end{array}$ | Indutância<br>IН |
|----------------|---------|-----|---------|-------------------------------------|----------------------------------------------------------------------------------------------------|------------------|
| $L_1$          |         |     |         |                                     |                                                                                                    |                  |
| $L_2$          |         |     |         |                                     |                                                                                                    |                  |
| L <sub>3</sub> | 100     |     |         |                                     |                                                                                                    |                  |
| L4             |         |     |         |                                     |                                                                                                    |                  |
| L5             |         |     |         |                                     |                                                                                                    |                  |
| ∟6             |         |     |         |                                     |                                                                                                    |                  |

Tabela 3 – Valores estimados das indutâncias.

Para as medições a seguir, ainda empregando o circuito da Figura 6, as cargas R, L e C devem ser ajustadas da seguinte forma:

- R: duas resistências ligadas em série
- L: dois indutores ligadas em série;
- C: dois capacitores ligados em série.

Para cada uma das cargas R, L e C, isoladamente, ajuste a tensão de saída do variac em 50, 100, 150 e 200 V e meça a corrente e potência ativa absorvidas pela carga, registrando os valores na Tabela 4.

| Carga       | Tensão - $V$<br>[V] | $\text{Correct} \text{-} I$<br>[A] | Pot. Ativa - P<br>[W] |
|-------------|---------------------|------------------------------------|-----------------------|
| $\mathbf R$ | 50                  |                                    |                       |
|             | 100                 |                                    |                       |
|             | 150                 |                                    |                       |
|             | 200                 |                                    |                       |
| L           | 50                  |                                    |                       |
|             | 100                 |                                    |                       |
|             | 150                 |                                    |                       |
|             | 200                 |                                    |                       |
| $\mathbf C$ | 50                  |                                    |                       |
|             | 100                 |                                    |                       |
|             | 150                 |                                    |                       |
|             | 200                 |                                    |                       |

Tabela 4 – Medições de corrente e potência ativa para diversas cargas e valores de tensão.

#### 4.2. Circuito RLC série-paralelo

Neste item será estudado o circuito RLC série-paralelo no qual serão considerados diversos valores de capacitância. O circuito a ser montado simula uma carga indutiva e a inclusão de capacitores em paralelo será feita de forma a variar o fator de potência.

Execute os passos a seguir e observe os efeitos gerados nas correntes do circuito através das medições solicitadas:

Passo 1) Monte o circuito da Figura 7 com todos os capacitores inicialmente desligados (chaves abertas);

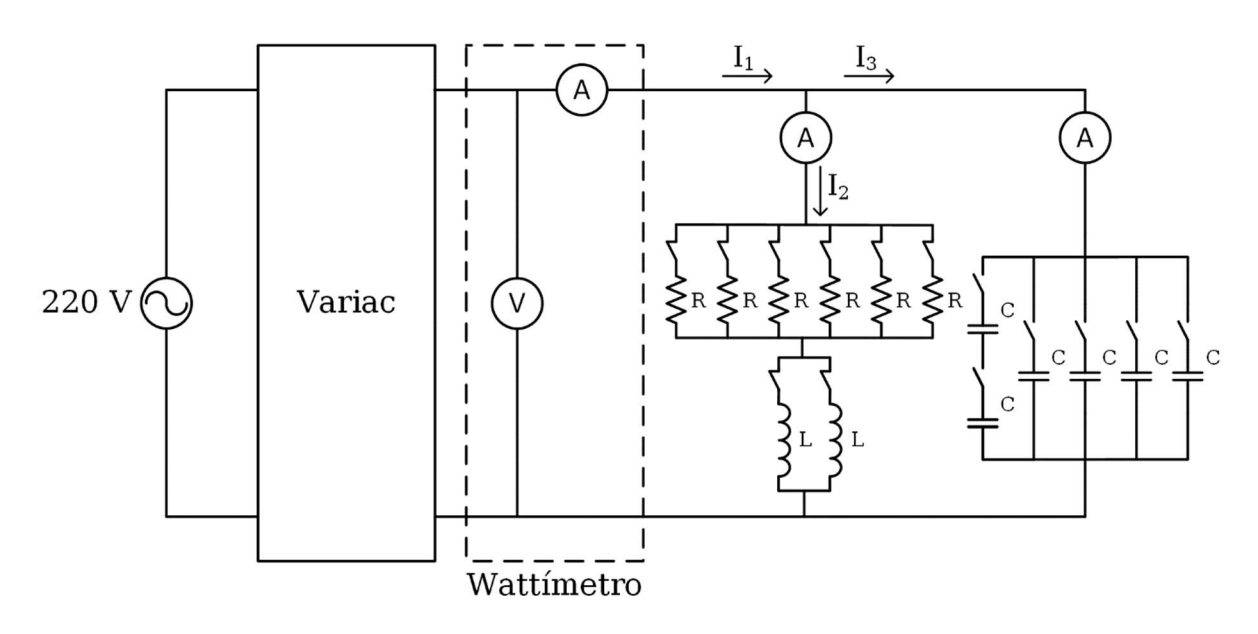

Figura 7 - Circuito RLC série-paralelo.

Passo 2) Ajuste a tensão de saída do variac em 100 V;

Passo 3) Meça as 3 correntes (I<sub>1</sub>, I<sub>2</sub> e I<sub>3</sub>) e a potência ativa absorvidas pela carga (P). Registre os valores obtidos na Tabela 5;

Passo 4) Repita as 4 medições para os seguintes valores aproximados de capacitância: 5, 10, 15, 20, 25, 30, 35 e 40 µF. Esses valores podem ser obtidos por meio de associação dos capacitores (use os valores estimados da Tabela 2 como referência). Registre as capacitâncias utilizadas e os valores obtidos para as correntes e potência ativa em cada caso na Tabela 5.

## Tabela 5 – Medições das correntes e da potência ativa em função dos valores de capacitância.

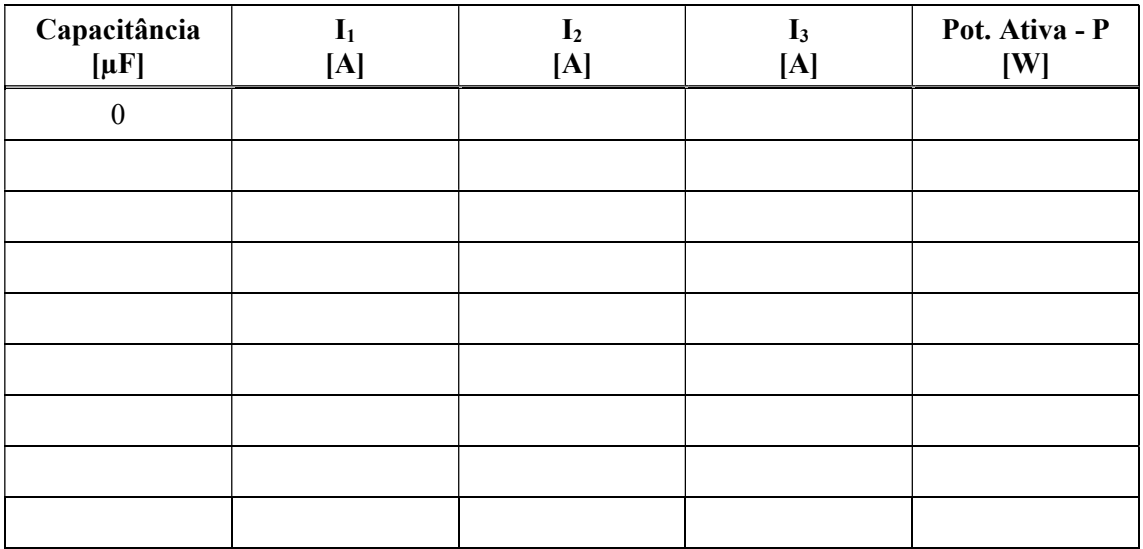

## 5. RELATÓRIO

No relatório deverá constar o roteiro da atividade experimental preenchido com todos os resultados coletados e as respostas dos itens solicitados a seguir. Busque sempre deixar claro o raciocínio adotado e estabelecer um paralelo entre a teoria vista em sala de aula e os resultados obtidos no laboratório.

Parte 1 - Para cada um dos subitens da Tabela 4, calcule:

- a) Impedância complexa da carga, na forma polar e na forma retangular;
- b) Admitância complexa da carga, na forma polar e na forma retangular (atenção ao sinal da parte imaginária e ao sinal do ângulo!);
- c) Potências ativa, reativa e aparente absorvidas pela carga (atenção ao sinal da potência reativa!);
- d) Compare os resultados dos cálculos com os valores obtidos na atividade experimental, justificando eventuais discrepâncias.

Parte 2 - Para o circuito RLC série-paralelo, coloque em um gráfico a curva das correntes I<sub>1</sub>,  $I_2$  e  $I_3$  em função da capacitância (a qual varia de 0 a 40 µF). Em seguida, responda as questões a seguir:

- a) Por que a curva da corrente  $I_1$  apresenta um mínimo?
- b) Determinar, a partir do gráfico da corrente I<sub>1</sub>, a capacitância para a qual a corrente é mínima e o valor dessa corrente. Compare ambos valores com os valores teóricos esperados nesse caso, que podem ser calculados a partir dos valores de impedância do resistores e indutores.
- c) Com base nos valores medidos, estime o valor da capacitância que tornaria o fator de potência da carga unitário. Determine o valor da corrente l<sub>1</sub> esperado nesse caso. Compare os valores calculados com os valores do ponto de mínimo da curva
- d) Para qualquer um dos valores de capacitância, verifique se é possível comprovar a primeira Lei de Kirchhoff utilizando as correntes  $I_1$ ,  $I_2$ , e  $I_3$ , justificando adequadamente caso isso não seja possível.

Parte  $3$  - Para a situação em que a capacitância vale 40  $\mu$ F, calcule as potências reativa e aparente fornecidas pela rede elétrica e o fator de potência.

Parte 4 - Uma carga monofásica alimentada em 380 V, 60 Hz absorve 25 kW com fator de potência 0,8 indutivo. Pede-se determinar o valor do capacitor a ser instalado em paralelo de forma a conduzir o fator de potência aos valores: 0,9 indutivo; 1,0; 0,9 capacitivo.

Parte 5 - Para consumidores comerciais e industriais de médio e grande porte, a tarifação é dividida em:

- Tarifa de demanda em relação à demanda máxima de potência: R\$/kW;
- Tarifa de consumo em relação à energia consumida: R\$/kWh

Um consumidor industrial possui a curva diária de carga representada na Figura 8. Considerando que nos fins-de-semana a demanda cai 60% em todos os períodos do dia, pede-se para determinar:

- a) A energia mensal absorvida pelo consumidor;
- b) O fator de carga mensal  $f_c$ , que é a relação entre a demanda média e a demanda máxima de potência de um consumidor no período;
- c) O valor da conta mensal de energia elétrica do consumidor considerando tarifa binômia com preços de energia e de demanda máxima iguais a 0,035 R\$/kWh e 3,4 R\$/kW no mês, respectivamente.

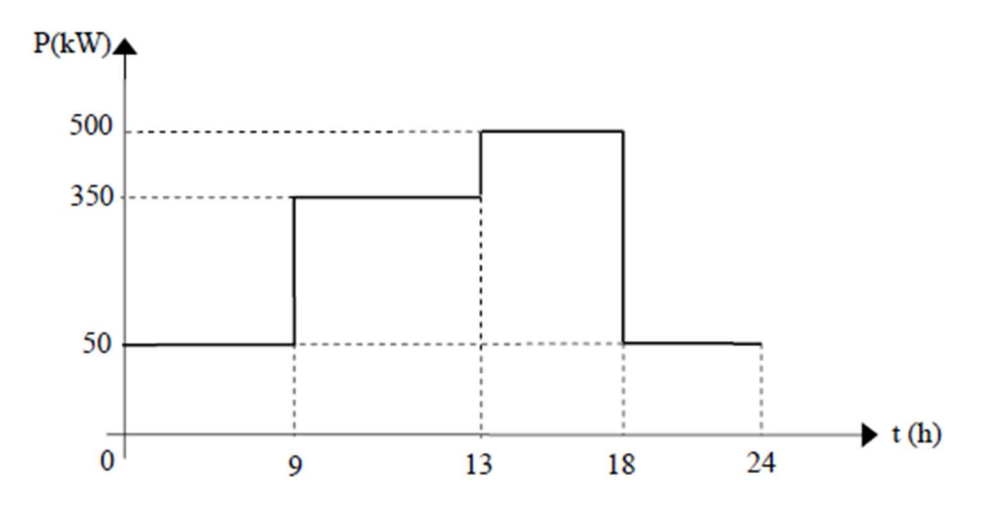

Figura 8 – Curva diária de carga.